# **CCSI** SolidWorks

## **Mold Design Training Course**

#### **Course Duration: 2 days**

Prerequisites: SolidWorks Essentials, Advanced Part Modeling

Description: Mold Design Using SolidWorks teaches you several manual mold creation techniques and how to use the Mold Tools in SolidWorks

#### **Lesson 1: Core and Cavity**

Core and Cavity Mold Design SolidWorks Mold Tools Problematic File Translations Mold Analysis Tools Analyzing Draft on a Model Draft Analysis Colors Adding Draft Scale the Part to Allow for Shrinkage Determine the Parting Lines Manual Selection Of Parting Lines Automation Modeling the Parting Surfaces Smoothing the Parting Surface Surface Bodies Interlocking the Mold Tooling Creating the Mold Tooling

#### **Lesson 2: Multiple Parting Directions**

Multiple Parting Directions Trapped Molding Areas Side Cores Lifters Core Pins Case Study: Electrode Design Electrode Clearances Keeping the Sharp Edges

### **Lesson 3: Importing and**

**Repairing Geometry** Beyond the Basics Importing Data 3D Model Types Geometry vs. Topology What is a Solid? Creating Solids from Surfaces Decomposing a Solid into Surfaces Surface Types Terminology File Translators Modeling Systems File Translation Why Do Imports Fail? Diagnosis and Repair Checking Solid Bodies Making Copies of Faces Repairing Gaps Repairing Faces

SOLIDMORK'

#### **Lesson 4: Parting Lines and Shut-Off Surfaces**

Parting Lines and Shut-Off Surfaces Draft Analysis Options Parting Line Core and Cavity Surfaces Shut-Off Surfaces Parting Surface Tooling Split Seeing Inside the Mold Undercut Analysis Cores Ejector Pins

#### **Lesson 5: Repairs and Surfaces**

Creating New Drafted Faces Interlock Surfaces

#### **Lesson 6: Using Surfaces**

Surfaces in Mold Making Creating Surface Bodies from Faces Organizing Surfaces Review Manual Shut-off Surface Side Cores Partial Parting Lines

#### **Lesson 7: Reusable Data**

Reusing Data Library Features Smart Components 3D ContentCentral Design Library Task Pane Library Features Smart Components

#### **Lesson 8: Alternate Methods for Mold Design**

Alternate Methods for Mold Design Using Combine and Split Creating a Cavity Using Surfaces Using the Up To Surface Method Using the Split Method Manually Creating Shut-off Surfaces

#### **Lesson 9: Making a Complete Mold**

Developing a Plan Modeling Repairs Mold Split Folders Runners and Gates Side Cores Ejector Pins Core Pins Creating Individual Parts Moldbase Organizing the Assembly Ejector Pins Cooling the Mold Making the Drawing Making Changes Completing the Process

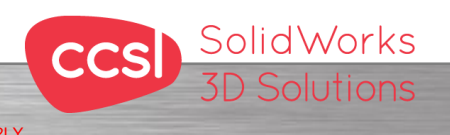

**Contact Details North Wales Office CCSL** | Unit 8 Old Marsh Farm Barns | Welsh Road | Sealand | Deeside | CH5 2LY **Phone: 01244 289350** 

**Certified Training**<br>& Support Provide

**South Wales Office CCSL** | Enterprise House | Navigation Park | Abercynon | CF45 4SN **Phone: 01443 719191 ccsL** | Enterprise House | Navigation Park | Abercynon | CF45 4SN **2006 10:00 Training@ccsl-cad.co.uk**